# **Taming Big Wide Tables: Layout Optimization based on Column Ordering** *Haoqiong Bian*, **Ying Yan**, **Liang Jeff Chen**, *Yueguo Chen*, **Thomas Moscibroda Microsoft Research,** *Renmin University of China*

Disk seeks become the main part: **up to 70% of I/O cost**   $(z 100$  M\$/day)

### The Importance of Column Ordering

## Problem Definition

Wide tables are stored as a set of columnar format files. (E.g. thousands of columns in Microsoft)

#### **Thousands of daily queries running**

**Different OS cache policies make no significant effects on the saving of column ordering** 1200

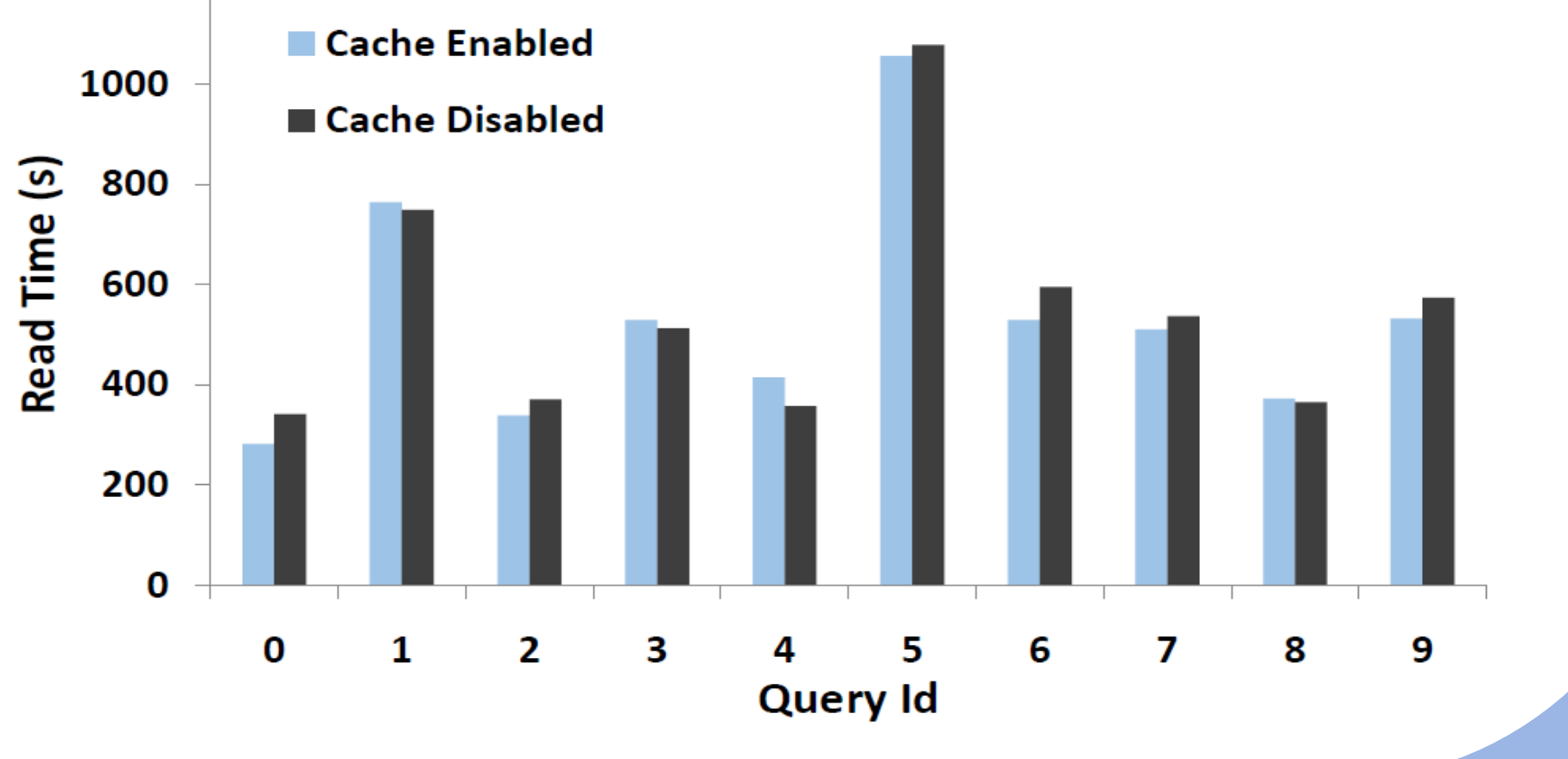

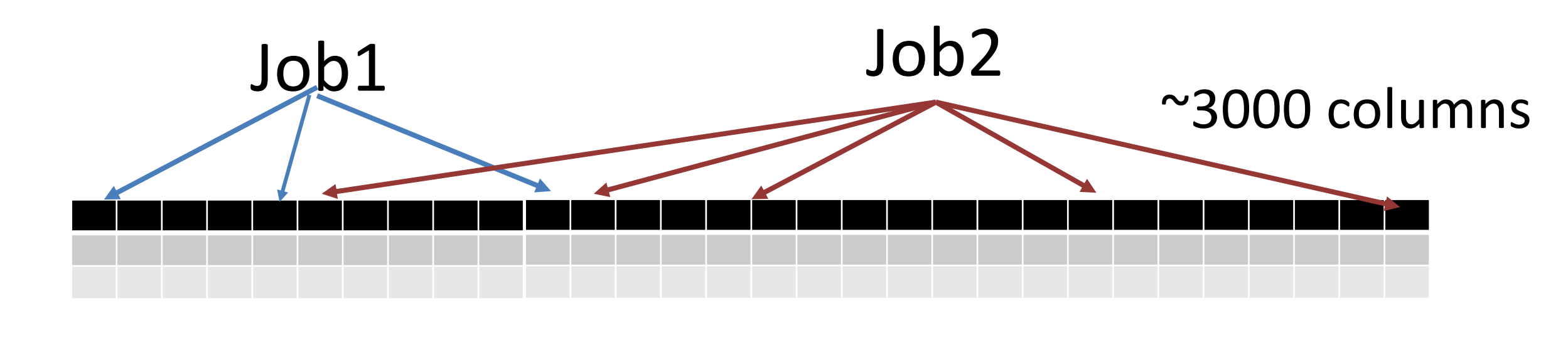

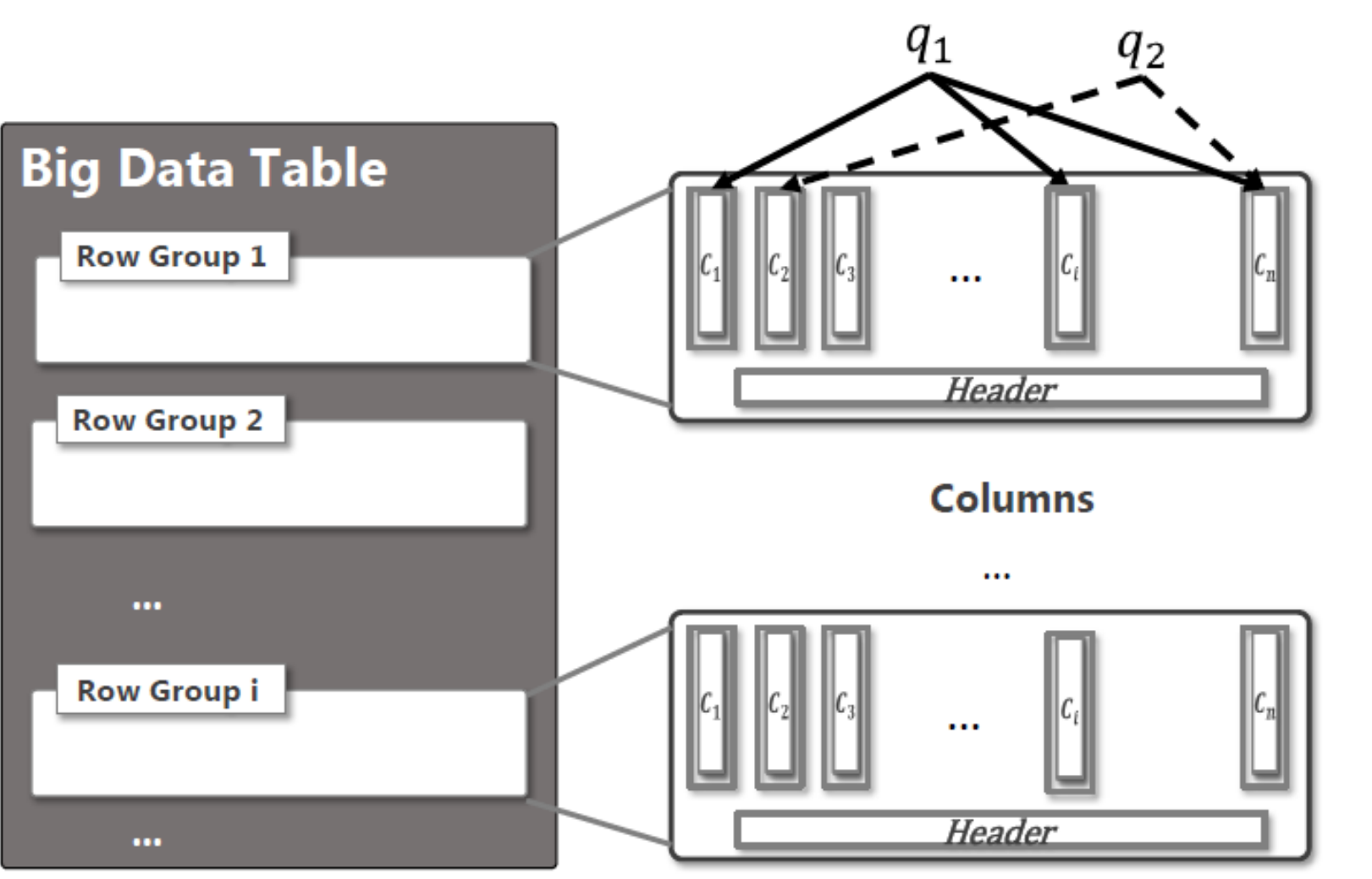

### **Big Wide Table and Column Ordering**

### **Experimental Results**

**End-to-end performance (**5-Node Cluster: HDFS, Spark, Disk SAS-2TB, 6T data**) Achieve 43.2% gain on average.**

#### $\ln$  | earning +  $\Gamma$  $\mathbf{r} = \mathbf{r} \cdot \mathbf{r} \cdot \mathbf{r} \cdot \mathbf{r}$ Seek Pattern Learning + Ordering Algorithm

**Column Order Strategy:** Given a table with n columns, a column order strategy  $S = \langle c_1, c_2,..., c_n \rangle$  is an ordered sequence of those columns.

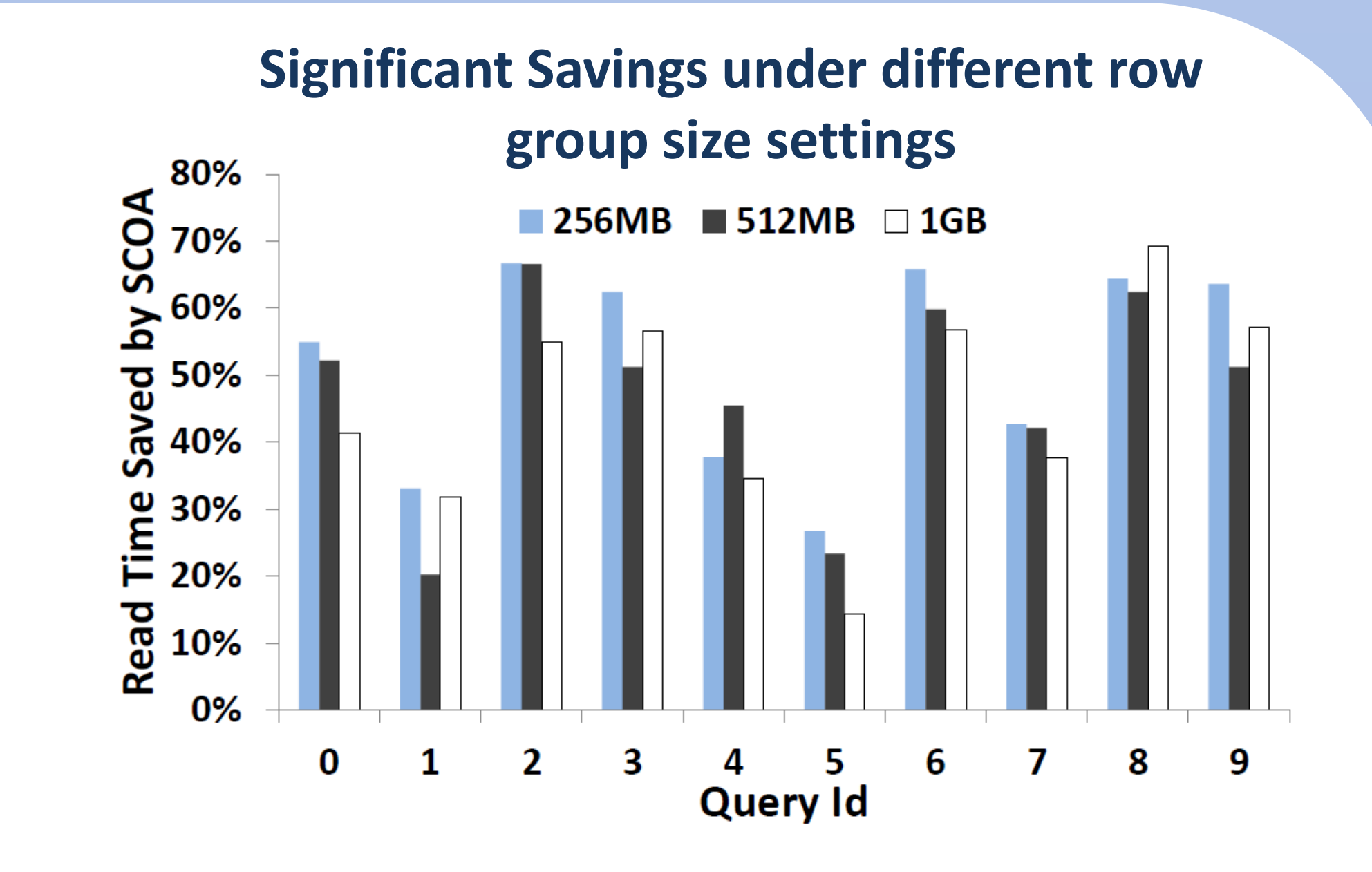

row group, and the column is a column is a column is a column is a column is a column is a column is a column is **Propose a Simulated Annealing Based Ordering Algorithm**

aversion and the set of  $\mathbf{r}$ **Study the cost model of column access**

- Column store is widely used for efficient data analytics. However, the order of columns has not received much attention because it was believed that the number of columns in a big table is small, usually less than one hundred.
- Based on our investigation, the order of columns can affect much of the I/O performance especially when the table is big and wide.
- Our proposed column ordering algorithm SCOA, shows up to 50% efficiency gain under real production data and workload.
- Our SCOA has been implemented into Microsoft Bing log analysis pipeline.

### **Summary**

**{ying.yan, jeche, moscitho}@microsoft.com**

**Seek Cost:** Given two data objects *i* and *j*, the seek cost from *i* to *j* is denoted as  $Cost(i, j) = f(dist(i, j))$ , where *f* is the seek cost function which depends on the hardware.

**Column Ordering Problem:** Given a workload *Q* containing a set of queries, finding an optimal column order strategy  $S^* = \langle c_1, c_2,...,c_n \rangle$  , such that the overall seek cost of Q is minimized.

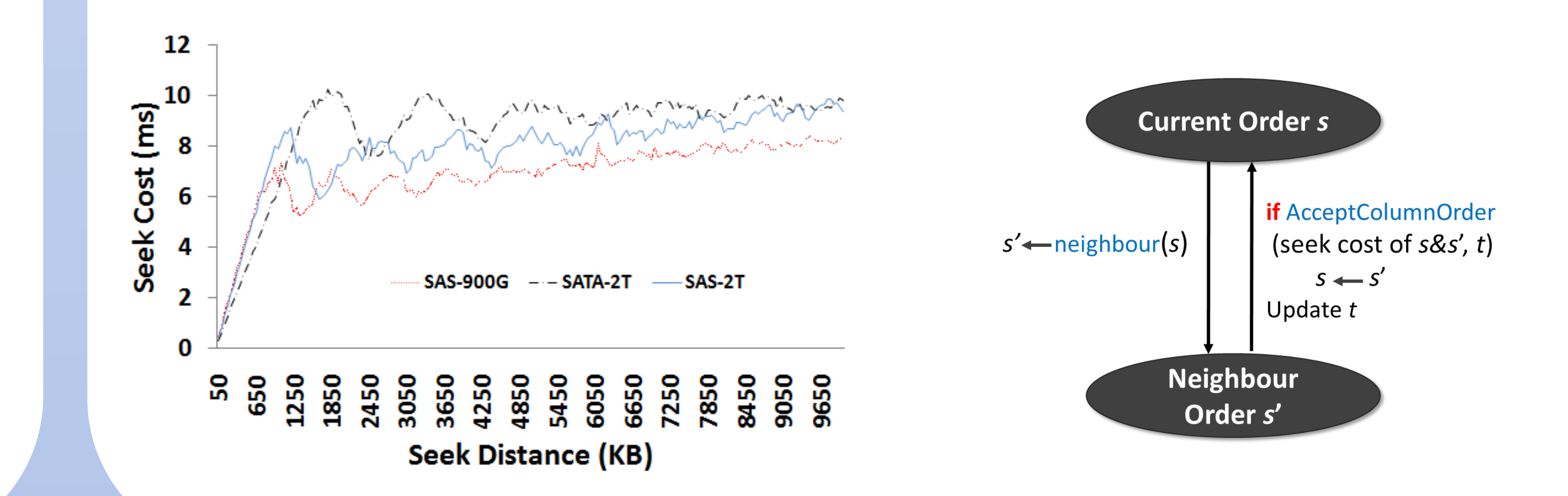

**+**

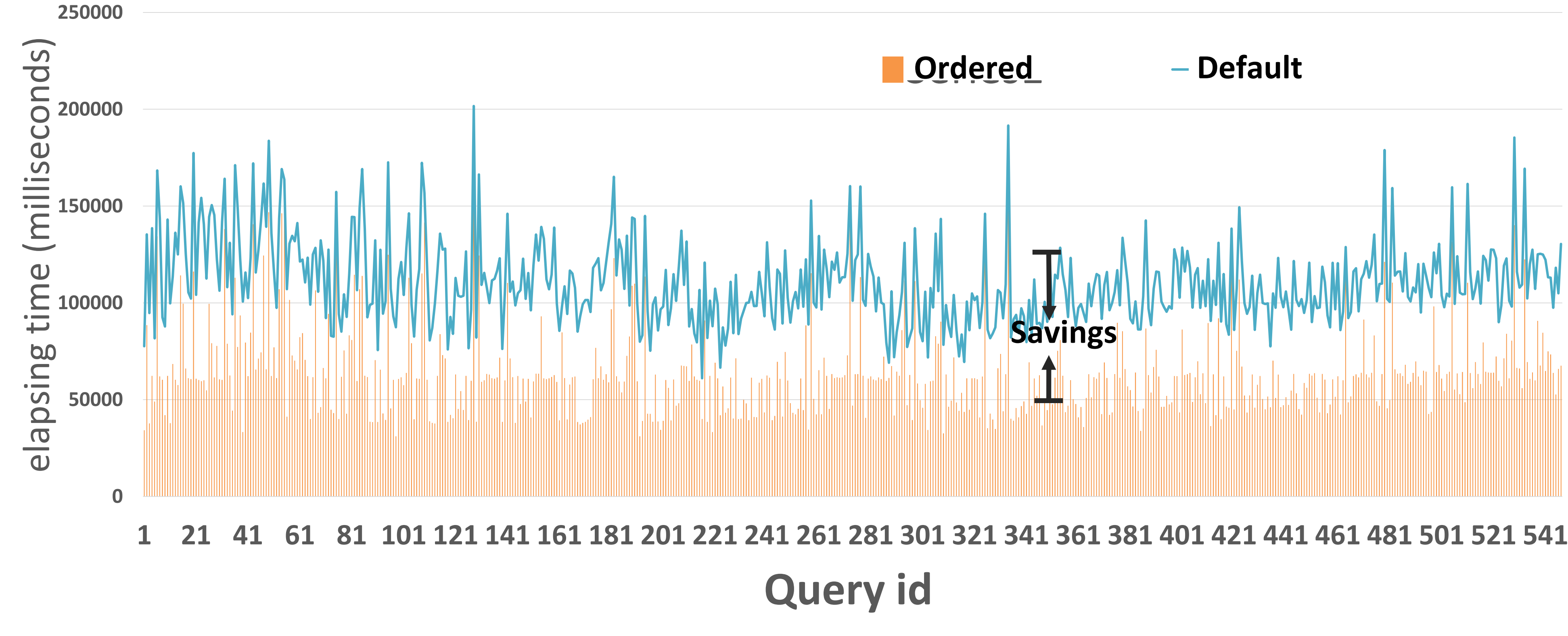

**End-to-end Elapse Time**